# <span id="page-0-0"></span>Ohjelmoinnin peruskurssi Y1

CS-A1111

重

メロトメ 倒 トメ ヨ トメ ヨ トー

Listojen metodeita ja operaattoreita

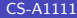

目

メロトメ 倒 トメ ヨ トメ ヨ トー

Oppimistavoitteet: tämän videon jälkeen

#### ▶ Tunnet lisää erilaisia tapoja käyttää listoja Python-ohjelmissa.

4 0 8

イタト イミト イヨト

### Alilistat

▶ Listasta voi ottaa helposti alilistoja (alkuperäisen listan osia):

```
lista = [2, 4, 6, 8, 10, 12, 14, 16]
alilista = lista[2:5]
print(alilista)
```
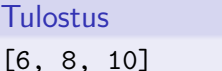

▶ Ensimmäinen tai viimeinen indeksi voidaan myös jättää pois: print(lista[:5])

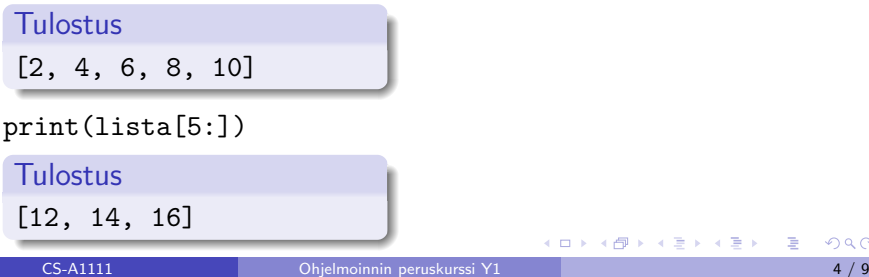

イ何 ト イヨ ト イヨ トー

#### Alkoita listan lopusta

▶ Negatiiviset indeksit tarkoittavat alkioita listan lopusta lähtien: lista = [2, 4, 6, 8, 10, 12, 14, 16] print(lista[-1])

Tulostus 16

print(lista[:-1])

**Tulostus** [2, 4, 6, 8, 10, 12, 14]

∢何 ▶ ∢ ヨ ▶ ∢ ヨ ▶

## Listan järjestäminen ja kääntäminen

```
▶ Metodi sort järjestää listan:
  lista = [4, 6, 10, 16, 14, 2, -3, -5]lista.sort()
```

```
print(lista)
```
Tulostus

```
[-5, -3, 2, 4, 6, 10, 14, 16]
```
▶ Metodi reverse kääntää listan järjestyksen päinvastaiseksi. lista.reverse() print(lista)

**Tulostus**  $[16, 14, 10, 6, 4, 2, -3, -5]$ 

イ何 トマミ トマミト ニヨ

#### Listasta järjestetty kopio

 $\blacktriangleright$  Funktio sorted tekee listasta kopion ja järjestää tämän kopion. Alkuperäinen lista jää entiselleen:

```
lista1 = [4, 6, 10, 16, 14, 2, -3, -5]lista2 = sorted(lista1)print("Uusi lista:", lista2)
print("Alkuperainen lista:", lista1)
```
#### **Tulostus**

Uusi lista: [-5, -3, 2, 4, 6, 10, 14, 16] Alkuperainen lista: [4, 6, 10, 16, 14, 2, -3, -5]

イロト イ押 トイヨ トイヨ トー ヨ

## Listojen yhdistäminen

▶ Kaksi listaa voidaan yhdistää käyttämällä operaattoria +:

```
lista1 = [1, 2, 3]lista2 = [4, 5, 6]yhteislista = lista1 + lista2
print(yhteislista)
```
**Tulostus** [1, 2, 3, 4, 5, 6]

**K 何 ▶ 【 ヨ ▶ 【 ヨ ▶** 

4 **ED** 

## <span id="page-8-0"></span>Vielä muutamia listojen funktioita, metodeita ja operaattoreita

- $\blacktriangleright$  Listan pituus: funktio len eli len(lista) antaa listan pituuden.
- ▶ Metodin insert avulla voi lisätä listaan annetulle indeksille uuden alkion. Esim. lista.insert(2,7): lisää listan 3. alkioksi luvun 7.
- ▶ Metodi index palauttaa parametrina annetun alkion ensimmäisen esiintymän indeksin, esim. lista.index(6)
- ▶ Operaattorin in avulla voi selvittää, onko alkio listassa, esim. 8 in lista
- ▶ Metodin remove avulla voi poistaa ensimmäisen alkion, jolla on parametrina annettu arvo, esim. lista.remove(10)
- ▶ Operaattorilla del voi poistaa annetulla indeksillä olevan arvon listasta, esim. del lista[3]

∢ ロ ▶ ( 御 ▶ ( 唐 ▶ ( 唐 ▶ )